## <span id="page-0-0"></span>Estruturas de Dados I Dicionários e Árvores de Busca

Igor Machado Coelho

05/10/2020

- [Dicionários e Árvores de Busca](#page-2-0)
- [Tipo Abstrato: Dicionário](#page-4-0)
- [Árvores de Busca](#page-12-0)
- [Árvores Balanceadas](#page-25-0)
- [Implementação de Dicionário com Árvores](#page-29-0)
	- **[Agradecimentos](#page-32-0)**

## Section 1

# <span id="page-2-0"></span>[Dicionários e Árvores de Busca](#page-2-0)

### Pré-Requisitos

São requisitos para essa aula:

- Introdução/Fundamentos de Programação (em alguma linguagem de programação)
- Interesse em aprender  $C/C++$
- Noções de recursividade
- Noções de tipos de dados
- Noções de listas e encadeamento
- Aula de Árvores

Agradecimentos especiais ao prof. Fabiano Oliveira e prof. Fábio Protti, cujo conteúdo didático forma a base desses slides

## Section 2

## <span id="page-4-0"></span>[Tipo Abstrato: Dicionário](#page-4-0)

## Dicionários

O Dicionário (do inglês Dictionary) ou Mapa (do inglês Map) é um Tipo Abstrato de Dado (TAD) que visa oferecer operações de chave-valor. Também é conhecido como mapeamento.

Supondo um mapeamento M do tipo caractere para inteiro, por exemplo:

- Podemos adicionar uma chave B com valor 100
- Podemos adicionar uma chave C com valor 150
- Podemos adicionar uma chave D com valor 200
- Podemos buscar a chave B, recebendo o valor 100
- Podemos remover a chave D
- Podemos atualizar o valor da chave B para 120

```
M:
```
...

- $B \rightarrow 120$
- $C \rightarrow 150$

Dicionários são estruturas fundamentais na própria computação.

Por exemplo, algumas linguagens de programação (como Python) oferecem suporte nativo a dicionários:

```
>> M = \text{dict}()>> M['A'] = 100
>> M['A']100
```
Assim como arrays, servem para armazenar um conjunto de dados de certo tipo (estrutura homogênea). Uma diferença em relação a vetores, é que permitem indexação da chave de busca por tipos arbitrários.

#### Operações de um Dicionário

Um Dicionário requer 3 operações básicas:

- consultar *chave* (do inglês  $at$ )
- adicionar chave-valor (do inglês add)
- remover chave (do inglês remove)

## Definição do Conceito Dicionário em C++

O conceito de dicionário somente requer suas três operações básicas. Como consideramos um dicionário genérico (mapa de inteiro, char, etc), definimos um conceito genérico chamado DicionarioTAD (note que precisamos de dois tipos genéricos, para chave e valor):

```
template<typename Agregado, typename TChave, typename TValor>
concept bool
DicionarioTAD = requires(Agregado a, TChave c, TValor v)
{
   // requer operação 'consulta'
   \{ a.\text{constulta}(c) \};
```

```
// requer operação 'adiciona'
```

```
\{ a.adiciona(c, v) }:
```

```
// requer operação 'remove'
```

```
\{a.remove(c) };
```
#### Exemplo: Dicionário de char para int

```
class DicionarioCI
{
public:
   // ...
   int consulta(char c) {
     // ...
   }
   void adiciona(char c, int v) {
      // ...
   }
   int remove(char c) {
     // ...
   }
};
// verifica estrutura do DicionarioTAD
static assert(DicionarioTAD<DicionarioCI, char, int>);
```
#### Exemplo de Uso com DicionarioCI

Adiciona pares chave-valor ('A', 100) e ('B', 200). Depois faz consultas e remove chave 'B'.

```
int main() \{DicionarioCI d;
  d.cria(); // inicializa estrutura
  d.adiciona('A', 100);
  d.adiciona('B', 200);
  printf("%d\n", d.consulta('A')); // 100
  printf("%d\n", d.consulta('B')); // 200
  d.remove('B'); // 200
  // ...
  d.libera(); // libera estrutura
```
#### **return** 0;

}

### Como implementar dicionários de forma eficiente?

Existem duas formas eficientes de implementação de dicionários:

- Árvores de Busca (essa aula)
- Tabelas de Dispersão/Hash (aula futura)

## <span id="page-12-0"></span>Section 3

# [Árvores de Busca](#page-12-0)

Consideramos o Problema da Busca em que, dados:

- Conjunto de chaves  $S = \{s_1, ..., s_i, ..., s_n\}$ ,  $s_1 < ... < s_n$
- $\bullet$  Dado x (do mesmo tipo dos elementos de S)

**Responda:** x pertence a S?

Em caso positivo, encontrar  $s_i$  tal que  $s_i = x$ .

**Desafio:** Como organizar os dados de forma a facilitar a operação de busca?

## Árvore Binária de Busca: Definição

Podemos utilizar uma Árvore Binária rotulada T, tal que:

- $\bullet$  T possui N nós. Cada nó v corresponde a uma chave distinta  $s_i \in S$  e possui como rótulo o valor  $r(v) = s_i$
- $\bullet$  Sejam v, v<sub>1</sub>, v<sub>2</sub> nós distintos de T, sendo v<sub>1</sub> pertencente à subárvore esquerda de v, e v<sub>2</sub> à subárvore direita de v, tais que:  $r(v_1) < r(v)$  e  $r(v_2) > r(v)$

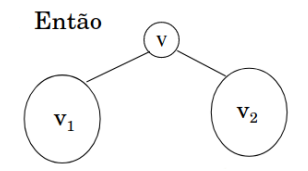

Figure 1: Relação entre nós numa Árvore Binária de Busca

T é uma Árvore Binária de Busca (ABB)

# Árvore Binária de Busca: Exemplo

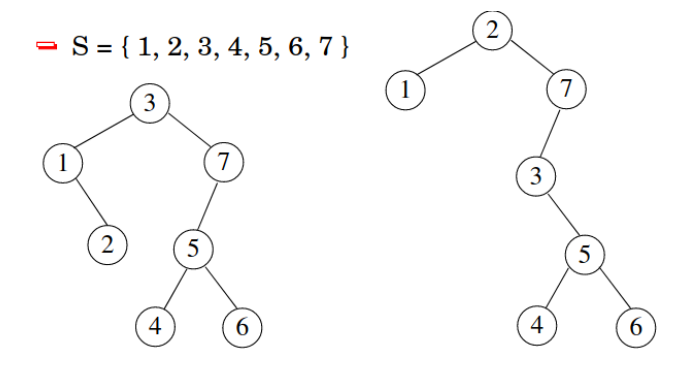

Figure 2: Exemplos de ABB

## Estrutura de Árvore Binária

Relembrando (aula de Árvores) a estrutura de árvore binária considerada:

```
class NoEnc3
{
public:
  char chave; // dado armazenado
  NoEnc3* esq; // filho esquerdo
  NoEnc3* dir; // filho direito
};
class ArvoreEnc3
{
public:
  NoEnc3* raiz; // raiz da árvore
};
```
#### Problema da Busca com uma ABB

Podemos resolver o Problema da Busca, com chave de busca c, através de uma ABB.

#### **Ideia Geral**:

- Parta do nó raiz v
- Verifique se a chave de v é c, ou seja,  $v$ ->chave == c
- Em caso positivo, o algoritmo termina (chave encontrada)
- Caso contrário, verifique se:
	- $\circ$  c  $\leq$  v->chave: refaça o algoritmo na subárvore esquerda
	- $\bullet$  c > v->chave: refaça o algoritmo na subárvore direita

Caso o nó v não exista, a busca termina.

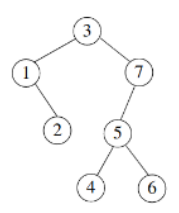

### Tarefa

Avalie se as árvores abaixo são árvores binárias de busca:

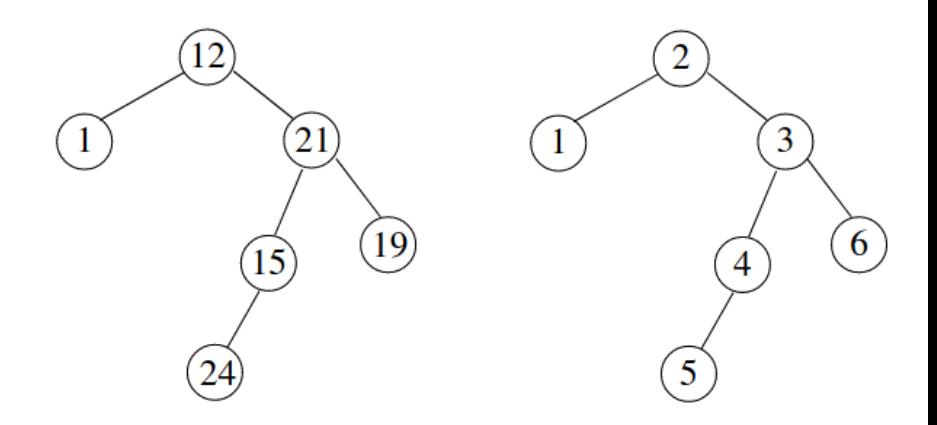

### Tarefa

Avalie se as árvores abaixo são árvores binárias de busca:

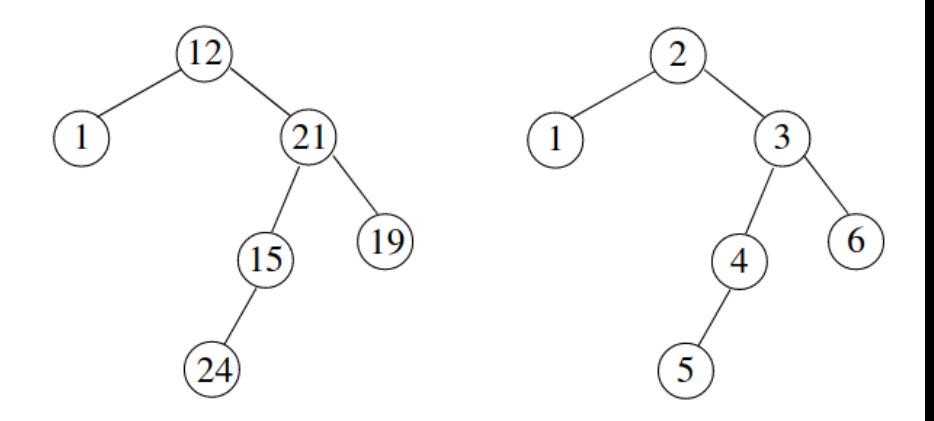

**Solução:** nenhuma delas é! Erros: 24 *<* 15, 19 *>* 21, 4 *<* 3 e 5 *<* 4

#### Implementação: buscaABB

Implementação da busca em árvores binárias de busca:

```
std::optional<char> buscaABB(auto* no, char c) {
  if (!no)return std::nullopt; // chave não encontrada
  if(no->charge == c)return std::make_optional(c); // chave encontrada
  if(c < no > chave)
     return buscaABB(no->esq, c); // recursão esquerda
  else
     return buscaABB(no->dir, c); // recursão direita
}
```
**Pergunta:** Quantos chamadas recursivas esse algoritmo pode precisar?

**Resposta:** Em uma árvore degenerada com N nós, até N passos (observe que, nesse caso, N também é a altura da árvore)

#### Exercício

Encontre o pior caso (pior chave de busca) para a execução do algoritmo buscaABB nas quatro árvores abaixo (avalie primeiro se são ou não árvores binárias de busca):

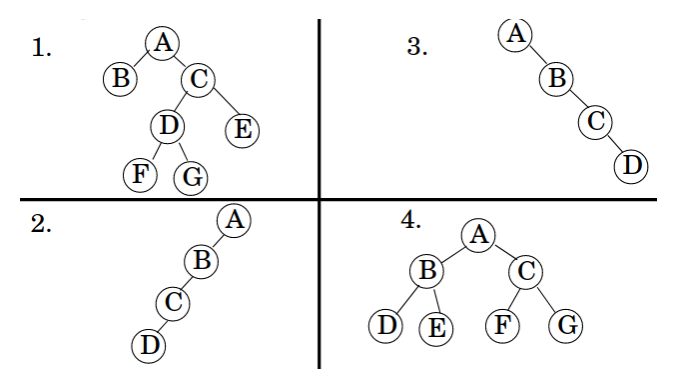

#### Exercício

Encontre o pior caso (pior chave de busca) para a execução do algoritmo buscaABB nas quatro árvores abaixo (avalie primeiro se são ou não árvores binárias de busca):

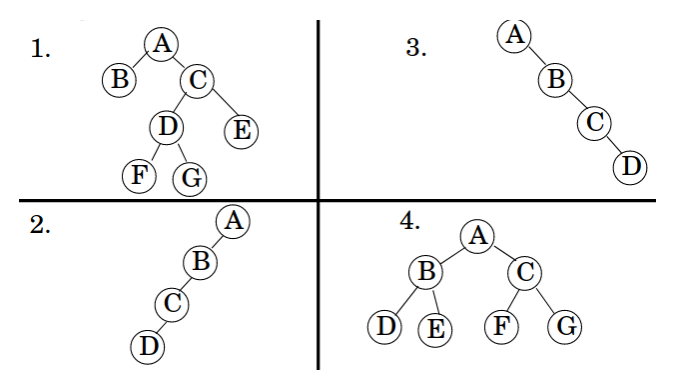

**Solução:** 1. N/A, 2. N/A, 3. E, 4. N/A

# Árvore Binária de Busca Ótima

Como a buscaABB depende a altura da árvore, qual o melhor caso possível para a busca (menor altura possível) em uma árvore binária com N nós?

Relembrando: uma árvore binária completa (ou cheia/perfeita) possui ⌈log<sup>2</sup> (N + 1)⌉ níveis. **Verifique essa afirmação:**

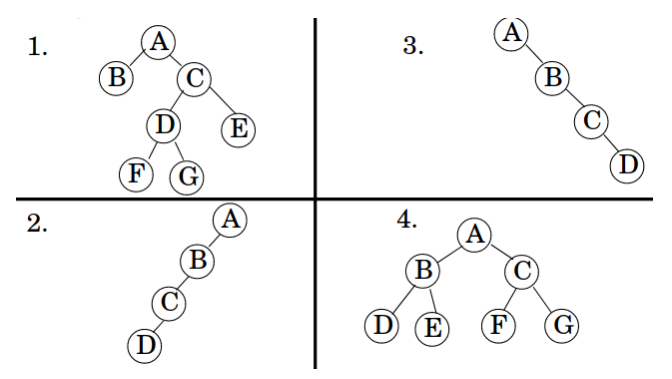

# Árvore Binária de Busca Ótima

Como a buscaABB depende a altura da árvore, qual o melhor caso possível para a busca (menor altura possível) em uma árvore binária com N nós?

Relembrando: uma árvore binária completa (ou cheia/perfeita) possui ⌈log<sup>2</sup> (N + 1)⌉ níveis. **Verifique essa afirmação:**

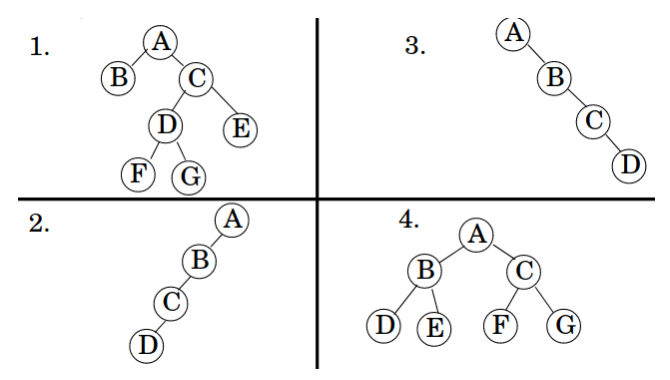

**Solução:** 1. N/A, 2. N/A, 3. N/A, 4.  $N = 7$  e log<sub>2</sub> 8 = 3

## <span id="page-25-0"></span>Section 4

# [Árvores Balanceadas](#page-25-0)

Um tipo importante de Árvore Binária de Busca é a *balanceada*, que resolve o problema de degeneração da árvore pelo controle de sua altura.

Tal controle é conseguido pelo cálculo de um **fator de balanceamento (FB)** para cada nó, definido por: altura do filho esquerdo - altura do filho direito. Observe que se o filho não existe, então sua altura será 0 (zero).

### Exercício

Calcule o fator de balanceamento da raiz das quatro árvores abaixo e informe se estão balanceadas:

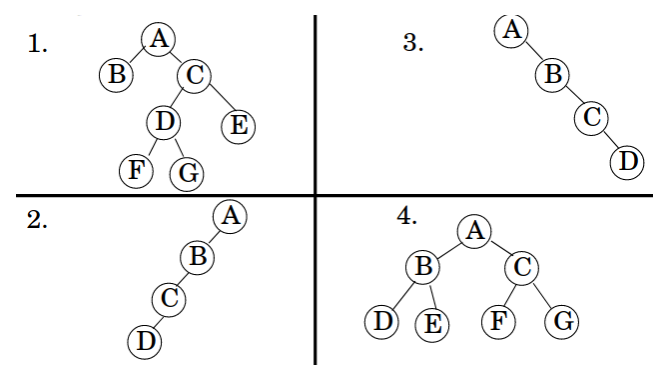

#### Exercício

Calcule o fator de balanceamento da raiz das quatro árvores abaixo e informe se estão balanceadas:

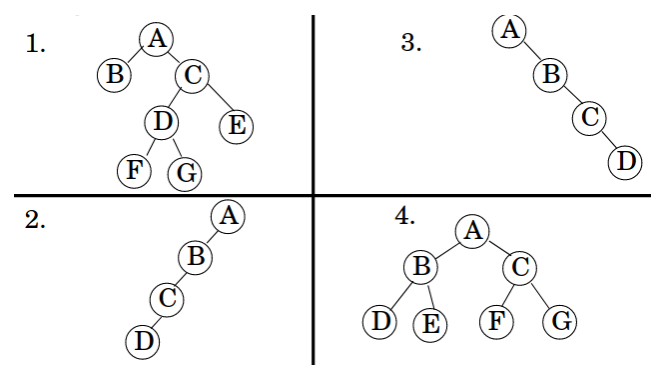

**Solução:** 1. 1 − 3 = −2 (não), 2. 0 − 3 = −3 (não), 3. 3 − 0 = 3 (não), 4.  $2 - 2 = 0$  (sim)

# Section 5

# <span id="page-29-0"></span>[Implementação de Dicionário com Árvores](#page-29-0)

# Implementação de Dicionário com Árvores

# Bibliografia Recomendada

Além da bibliografia do curso, recomendamos para esse tópico:

- Szwarcfiter, J.L; Markenzon, L. Estruturas de Dados e seus Algoritmos. Rio de Janeiro, LTC, 1994. Bibliografia Adicional:
- Cerqueira, R.; Celes, W.; Rangel, J.L. Introdução a estruturas de dados: com técnicas de programação em C. Editora, 2004.
- Cormen, T.H.; Leiserson, C.E.; Rivest, R.L.; Stein Algoritmos: Teoria e Prática. Ed. Campus, 2002.
- Cormen, T.H.; Leiserson, C.E.; Rivest, R.L.; Stein, C. Introduction to Algorithms, 3rd ed.. The MIT Press, 2009.
- Preiss, B.R. Estruturas de Dados e Algoritmos Ed. Campus, 2000;
- Knuth, D.E. The Art of Computer Programming Vols I e III. 2nd Edition. Addison Wesley, 1973.
- Graham, R.L., Knuth, D.E., Patashnik, O. Matemática Concreta. Segunda Edição, Rio de Janeiro, LTC, 1995.
- Livro "The  $C_{++}$  Programming Language" de Bjarne Stroustrup
- Dicas e normas  $C_{++}$ : https://github.com/isocpp/CppCoreGuidelines

## <span id="page-32-0"></span>Section 6

[Agradecimentos](#page-32-0)

Em especial, agradeço aos colegas que elaboraram bons materiais, como o prof. Fabiano Oliveira (IME-UERJ), e o prof. Jayme Szwarcfiter cujos conceitos formam o cerne desses slides.

Estendo os agradecimentos aos demais colegas que colaboraram com a elaboração do material do curso de [Pesquisa Operacional,](https://github.com/igormcoelho/curso-pesquisa-operacional-i) que abriu caminho para verificação prática dessa tecnologia de slides.

## **Software**

Esse material de curso só é possível graças aos inúmeros projetos de código-aberto que são necessários a ele, incluindo:

- pandoc
- LaTeX
- GNU/Linux
- git
- markdown-preview-enhanced (github)
- visual studio code
- **a** atom
- **•** revealjs
- groomit-mpx (screen drawing tool)
- xournal (screen drawing tool)

 $\bullet$  ...

Agradecimento especial a empresas que suportam projetos livres envolvidos nesse curso:

- **o** github
- $\bullet$  gitlab
- microsoft
- **o** google
- $\bullet$  ...

Esses slides foram escritos utilizando pandoc, segundo o tutorial ilectures:

https://igormcoelho.github.io/ilectures-pandoc/

Exceto expressamente mencionado (com as devidas ressalvas ao material cedido por colegas), a licença será Creative Commons.

**Licença:** CC-BY 4.0 2020

Igor Machado Coelho

[Estruturas de Dados I](#page-0-0) [Agradecimentos](#page-32-0)

## <span id="page-37-0"></span>This Slide Is Intentionally Blank (for goomit-mpx)